## Informatica PowerCenter 10.5 (Workflow) cheat sheet

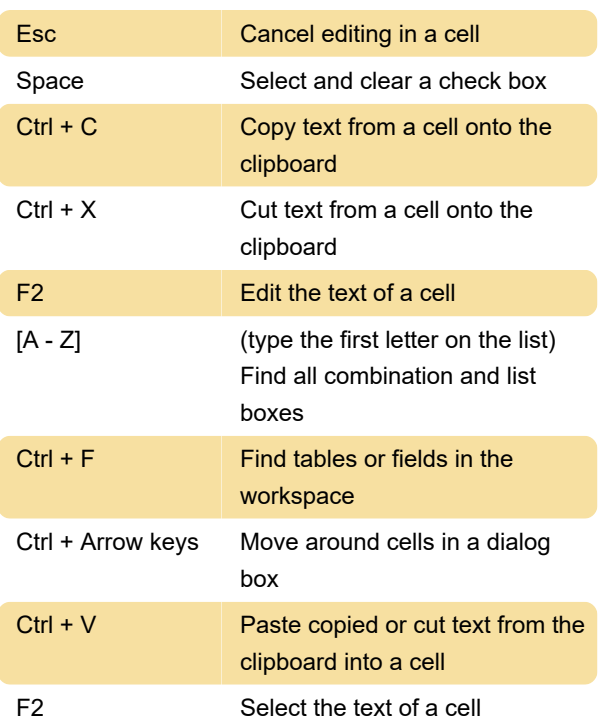

## Editing a repository object

## Navigating in the workspace

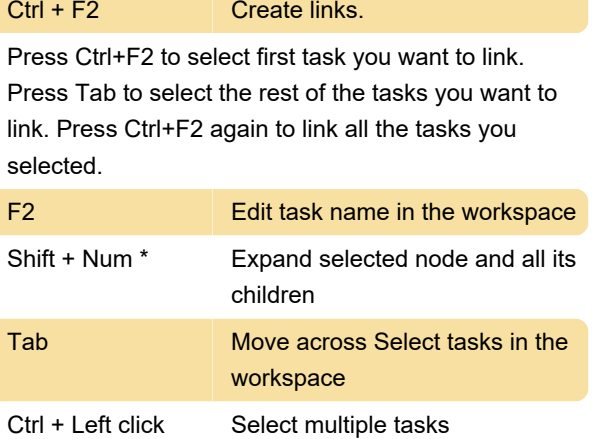

Source: Informatica

Last modification: 4/7/2021 8:46:19 AM

More information: [defkey.com/informatica](https://defkey.com/informatica-powercenter-10-5-workflow-shortcuts)[powercenter-10-5-workflow-shortcuts](https://defkey.com/informatica-powercenter-10-5-workflow-shortcuts)

[Customize this PDF...](https://defkey.com/informatica-powercenter-10-5-workflow-shortcuts?pdfOptions=true)